# Package 'describer'

October 13, 2022

Title Describe Data in R Using Common Descriptive Statistics Version 0.2.0 Description Allows users to quickly and easily describe data using common descriptive statistics.

URL <https://github.com/paulhendricks/describer>

BugReports <https://github.com/paulhendricks/describer/issues>

**Depends**  $R$  ( $>= 3.1.2$ )

License MIT + file LICENSE

LazyData true

Suggests dplyr, testthat, lintr

NeedsCompilation no

Author Paul Hendricks [aut, cre]

Maintainer Paul Hendricks <paul.hendricks.2013@owu.edu>

Repository CRAN

Date/Publication 2015-09-17 22:50:04

## R topics documented:

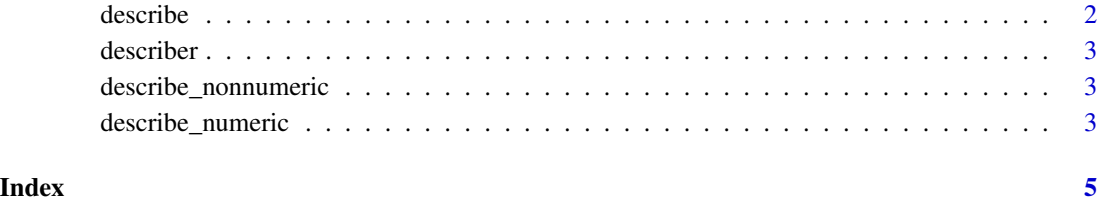

<span id="page-1-0"></span>

#### Description

describe takes vectors and data.frames and returns a data.frame containing important descriptive statistics.

#### Usage

```
describe(.x)
```
## S3 method for class 'numeric' describe(.x)

## S3 method for class 'character' describe(.x)

## S3 method for class 'data.frame' describe(.x)

## Default S3 method: describe(.x)

#### Arguments

.x a vector or data.frame to be described.

#### Value

a data.frame containing important descriptive statistics.

#### Methods (by class)

- numeric: Method for numeric.
- character: Method for character.
- data.frame: Method for data.frames.
- default: Method for default.

#### Examples

```
# Example
describe(mtcars)
describe(iris)
describe(state.name)
```
<span id="page-2-0"></span>

#### Description

describer: Describe Data in R Using Common Descriptive Statistics

describe\_nonnumeric *Describe non-numeric atomic vectors.*

#### Description

describe\_nonnumeric takes non-numeric atomic vectors and returns a data.frame containing important descriptive statistics.

#### Usage

```
describe_nonnumeric(.x)
```
#### Arguments

.x a non-numeric atomic vector to be described.

#### Value

a data.frame containing important descriptive statistics.

#### Examples

```
# Example
describe_nonnumeric(letters)
```
describe\_numeric *Describe numeric atomic vectors.*

#### Description

describe\_numeric takes numeric vectors and returns a data.frame containing important descriptive statistics.

#### Usage

describe\_numeric(.x)

#### Arguments

.x a numeric atomic vector or data.frame to be described.

#### Value

a data.frame containing important descriptive statistics.

### Examples

```
# Example
describe_numeric(1:100)
```
# <span id="page-4-0"></span>Index

describe, [2](#page-1-0) describe\_nonnumeric, [3](#page-2-0) describe\_numeric, [3](#page-2-0) describer, [3](#page-2-0) describer-package *(*describer*)*, [3](#page-2-0)